# Cheatography

# Tracktion Waveform Shortcuts Cheat Sheet by Bill Smith [\(Naenyn\)](http://www.cheatography.com/naenyn/) via [cheatography.com/21154/cs/15268/](http://www.cheatography.com/naenyn/cheat-sheets/tracktion-waveform-shortcuts)

#### **Welcome & Conventions**

Welcome! This cheat sheet describes common mouse and keyboard shortcuts for Tracktion Waveform. Please note that these shortcuts are written for macOS, using the **command** (**cmd**) key where indicated. On a Windows system, you'd use your **control** (**ctrl**) key. I hope you find this guide useful. Feel free to provide feedback. Enjoy!

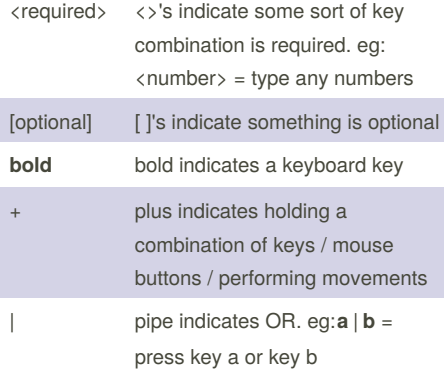

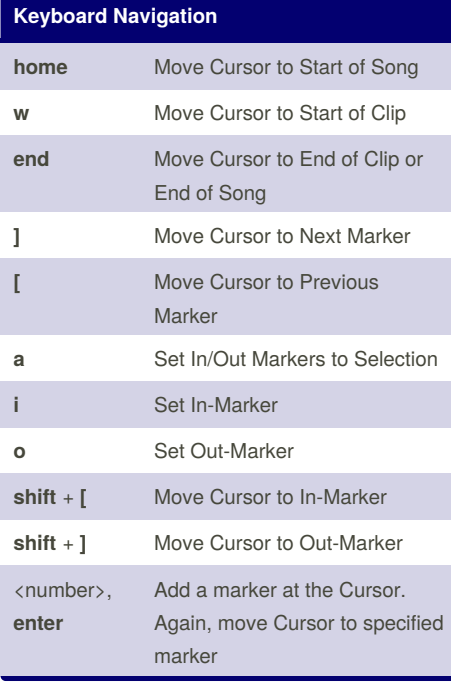

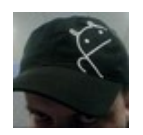

By **Bill Smith** (Naenyn) [cheatography.com/naenyn/](http://www.cheatography.com/naenyn/)

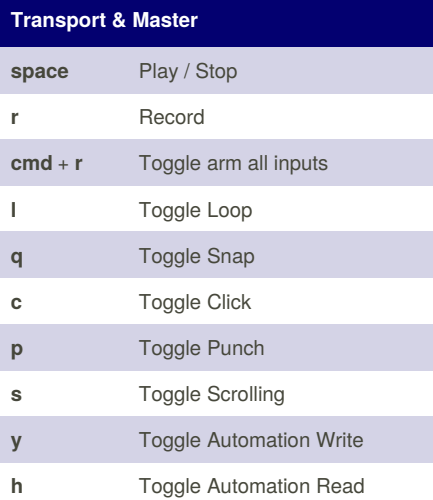

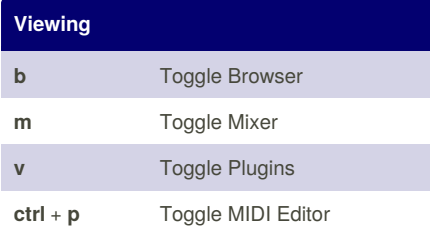

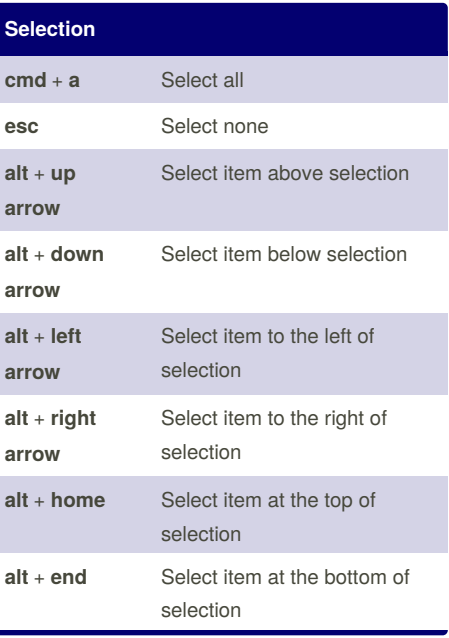

Published 26th March, 2018. Last updated 29th March, 2018. Page 1 of 2.

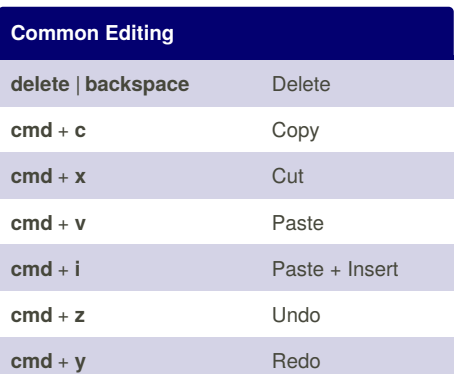

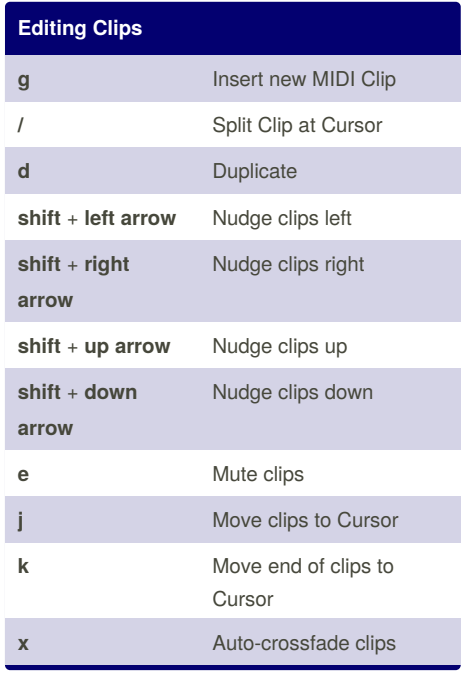

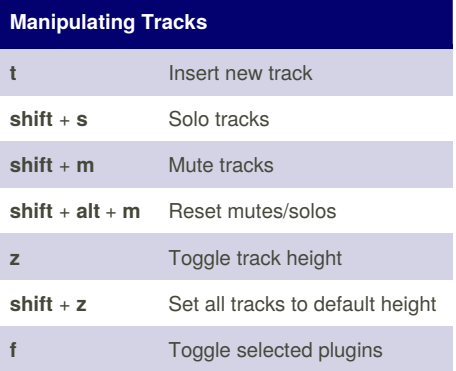

Sponsored by **ApolloPad.com**

Everyone has a novel in them. Finish Yours! <https://apollopad.com>

# Cheatography

# Tracktion Waveform Shortcuts Cheat Sheet by Bill Smith [\(Naenyn\)](http://www.cheatography.com/naenyn/) via [cheatography.com/21154/cs/15268/](http://www.cheatography.com/naenyn/cheat-sheets/tracktion-waveform-shortcuts)

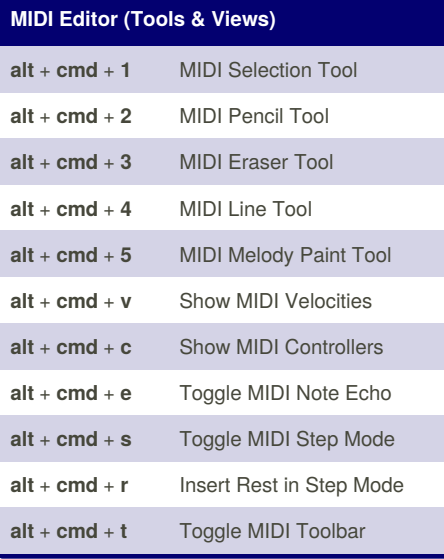

With one or more notes selected...

## **MIDI Editor (Note Editing)**

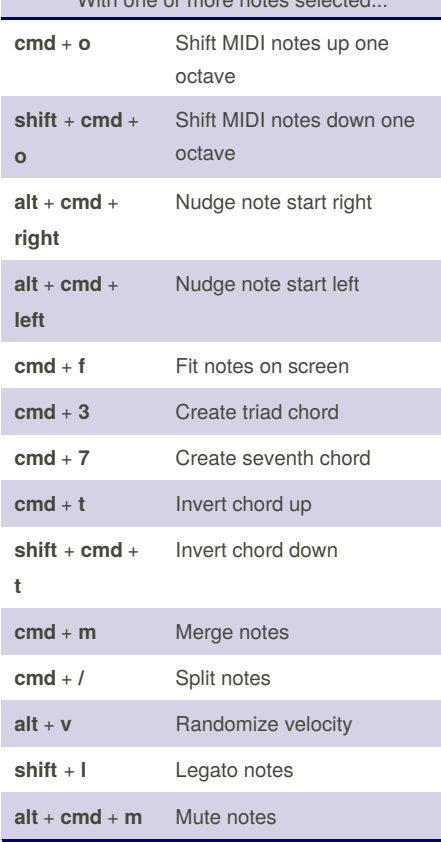

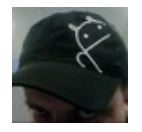

By **Bill Smith** (Naenyn) [cheatography.com/naenyn/](http://www.cheatography.com/naenyn/)

#### **Mouse Nav & Zoom (Timeline)**

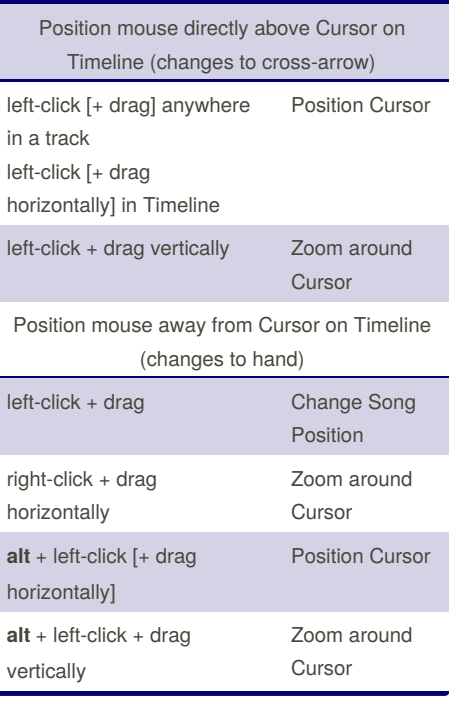

### **Mouse Nav & Zoom (Track)**

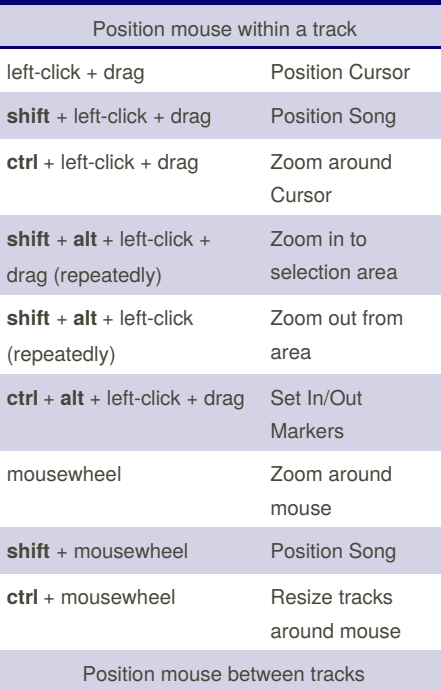

Published 26th March, 2018. Last updated 29th March, 2018. Page 2 of 2.

### Sponsored by **ApolloPad.com** Everyone has a novel in them. Finish Yours! <https://apollopad.com>

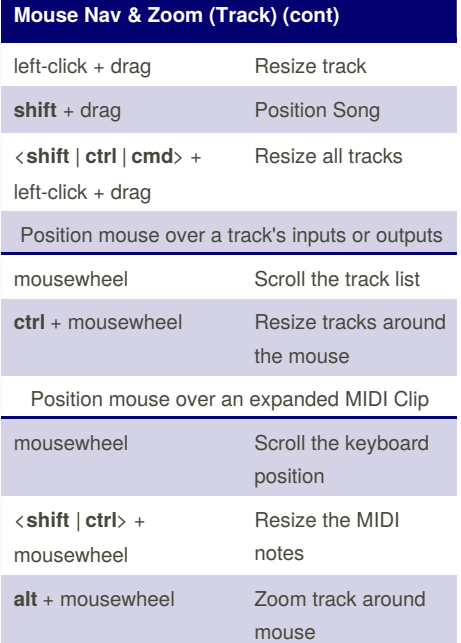

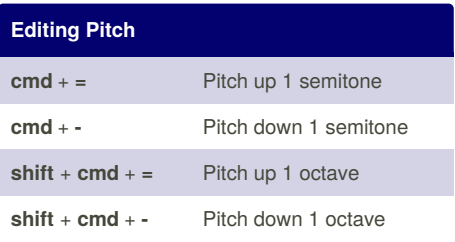

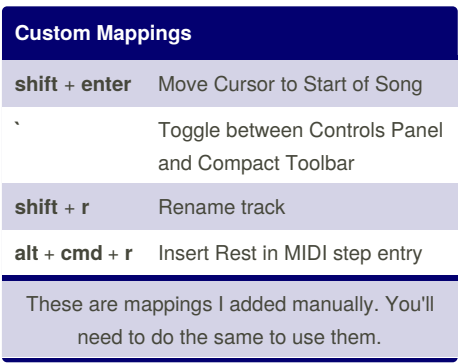